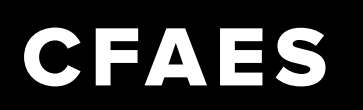

## **Steps to Attend a Zoom Meeting on a Computer**

1. Click on Invitation Link sent by host via email or text message

Lydia Flores is inviting you to a scheduled Zoom meeting.

Topic: Lucky Clovers 4-H Club Meeting Time: May 6, 2020 05:00 PM Eastern Time (US and Canada)

Join Zoom Meeting https://zoom.us/j/279613910

Meeting ID: 279 613 910

- 2. Enter Meeting ID and Password (if necessary
- 3. Allow Access to Camera and Sound
- 4. Your controls are at the bottom
	- Microphone and camera on the bottom left
	- Chat to send messages to everyone
- 5. Click on *Leave Meeting* when meeting has ended

**\*If a host only shares the meeting ID and password, you can login to zoom and click** *Join Meeting***. Participants will be prompted to enter Meeting ID and password.**

#### **Ohio4h.org**

COLLEGE OF FOOD, AGRICULTURAL, AND ENVIRONMENTAL SCIENCES

THE OHIO STATE UNIVERSITY

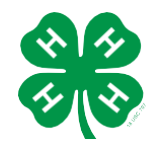

CFAES provides research and related educational programs to clientele on a nondiscriminatory basis. For more information, visit cfaesdiversity.osu.edu. For an accessible format of this publication, visit cfaes.osu.edu/accessibility.

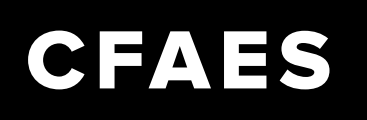

# **Virtual Club Meetings – Best Practices**

### **General Etiquette**

- Be prompt be on time and prepared
- Be flexible be patient and flexible with changes
- Look presentable with appropriate clothing
- Reduce distractions connect to zoom in a quiet, organized space
- Use your camera to show you're actively engaged
- Avoid backlight use front face lighting
- Use a headset or headphones for the best audio quality
- Self-mute when you're not actively speaking, mute yourself to avoid background noise

Adapted from Learning and Organizational Development team handout

### **General Organization**

- Meeting Chair someone who maintains control of the meeting from a technology standpoint. Duties include: managing speaking privileges by muting/unmuting participants if they are causing disruptions and monitoring the chat box to help address comments or questions.
- Roll Call Options
	- The secretary calls off individual names or family names and the members unmute themselves to say present/here
	- Have members or families type their names into the chat box
- Voting
	- Smaller group meetings may still use traditional verbal response, raising of hands, or roll call
	- Larger group meetings may still use these options, but they also use a thumbs up/down or ask for only nay votes to speak up
- Recreation Activity
	- Have the recreational officer lead yoga or a dance
	- The activity could also be a simple, mind-building game

THE OHIO STATE UNIVERSITY

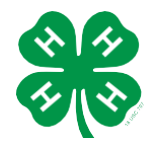

CFAES provides research and related educational programs to clientele on a nondiscriminatory basis. For more information, visit cfaesdiversity.osu.edu. For an accessible format of this publication,

visit cfaes.osu.edu/accessibility.

## **Ohio4h.org**